## **Смена подсветки**<br>приборки<br>приборки

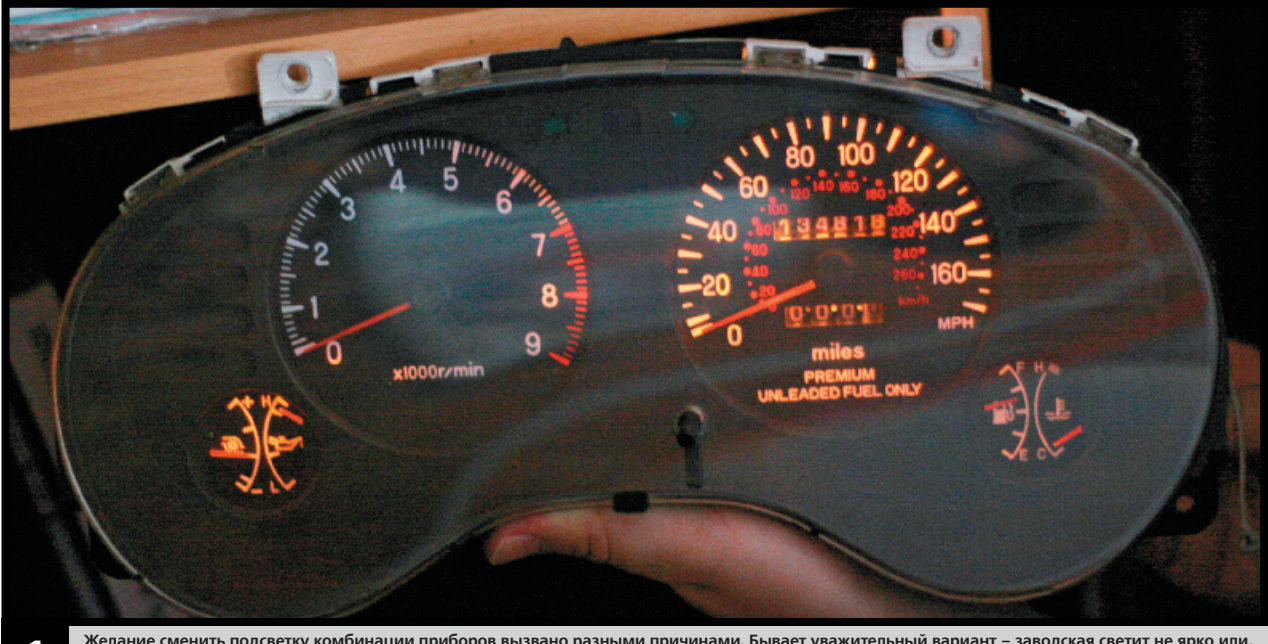

Желание сменить подсветку комбинации приборов вызвано разными причинами. Бывает уважительный вариант – заводская светит не ярко или,<br>как в нашем случае, уже потускнела с возрастом. Но чаще хочется изменить цвет подсветки как в нашем случае, уже полуское подарятное последнико и наше кочется изменить двет подавлении и делать с такими, в наше<br>В ды уже достаточно распространены и дешевы. Благодаря им мы сможем поэкспериментровать с цветом ком

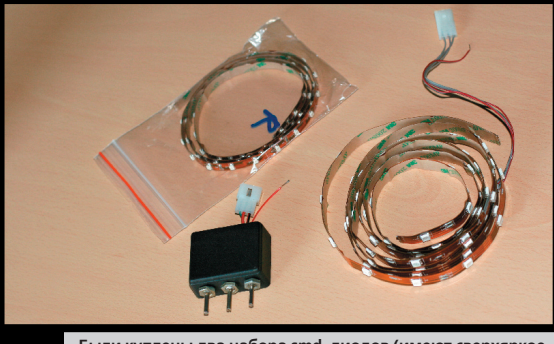

Были куплены два набора smd-диодов (имеют сверхяркое<br>свечение): красные и RGB-диоды. Также, благодаря под-2 сказке Dimon311 из Calibra-club был собран простенький<br>контроллер для управления цветом в цепи RGB-диодов. в качестве проводки мы взяли обычную компьютерную шину для<br>подключения внешних устройств. И, конечно же, для работы нам

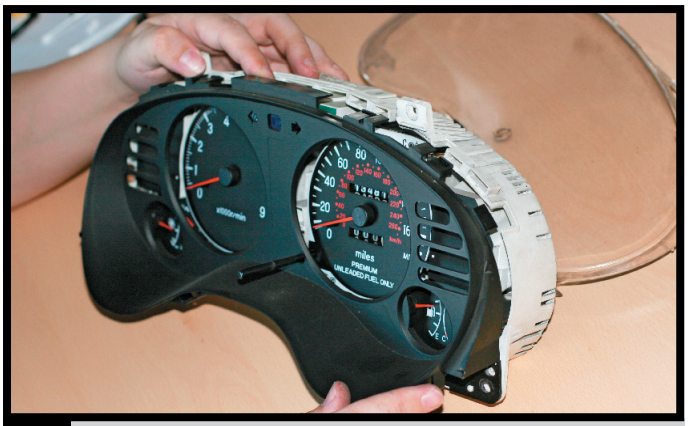

3

После снятия приборки с автомобиля (в Mitsubishi Eclipse 2G она крепится на четырех болтах) ее надо полностью разобрать. Сначала снимаем прозрачную крышку (держится на защелках), а затем и основной корпус

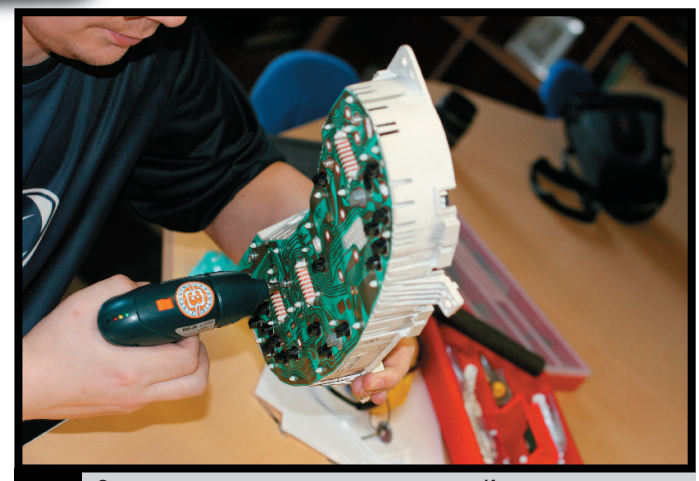

Отвинчиваем шурупы, которые держат шкалы. Их у нас четыре: спидо-Δ метр, тахометр, датчик давления наддува и температуры масла, а также<br>датчик уровня бензина в баке и температуры воды

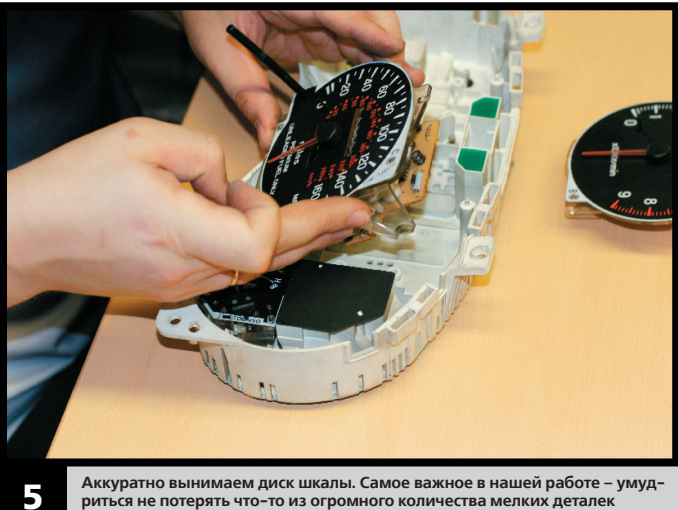

Аккуратно вынимаем диск шкалы. Самое важное в нашей работе - умудриться не потерять что-то из огромного количества мелких детале

Гекст и фото: Рома

144

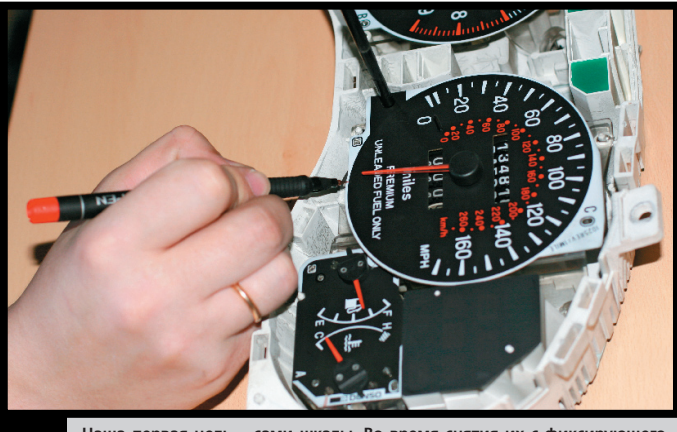

**Наша первая цель – сами шкалы. Во время снятия их с фиксирующего штыря необходимо отметить маркером местоположение стрелок. Иначе вас каждый раз будет поправлять гаишник с палочкой. Уровень бензина, наддува, масла и воды в любом случае придется корректировать уже пос-ле модификации подсветки 6**

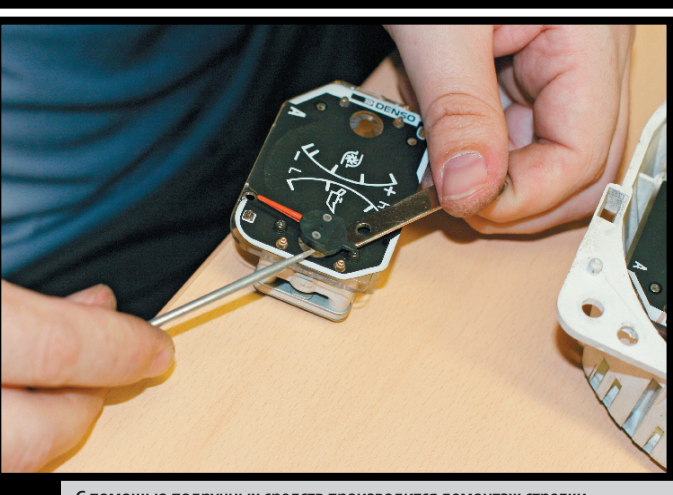

**С помощью подручных средств производится демонтаж стрелки 7**

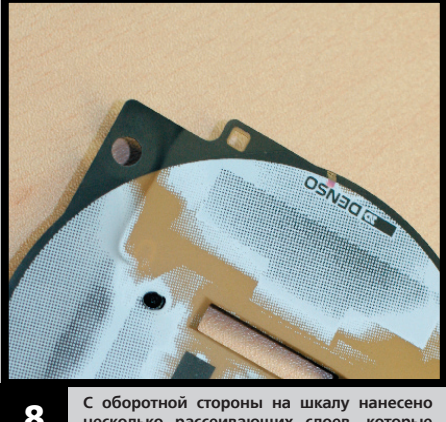

**С оборотной стороны на шкалу нанесено несколько рассеивающих слоев, которые необходимы для правильного отображения цвета заводских лампочек, но испортит всю малину в случае применения светодиодов 8**

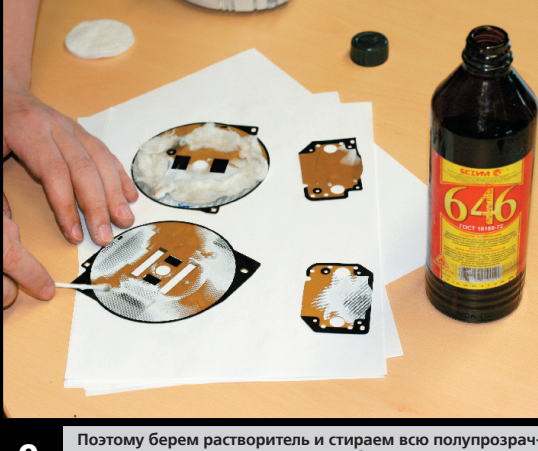

**Поэтому берем растворитель и стираем всю полупрозрач-ную матовую гадость. Главное, чтобы растворитель не по-пал на лицевую сторону шкал – иначе их можно испортить 9**

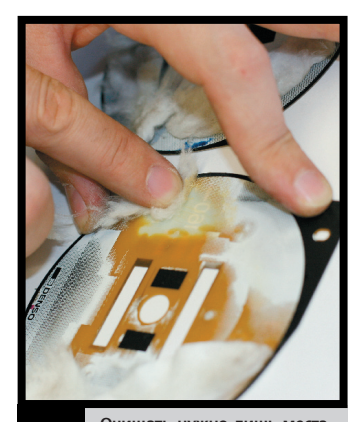

**Очищать нужно лишь места, где нанесены какие-либо данные (например, цифра 160 – как на картинке). Через час-полтора шкалы станут пропускать свет, словно они прозрачные 10**

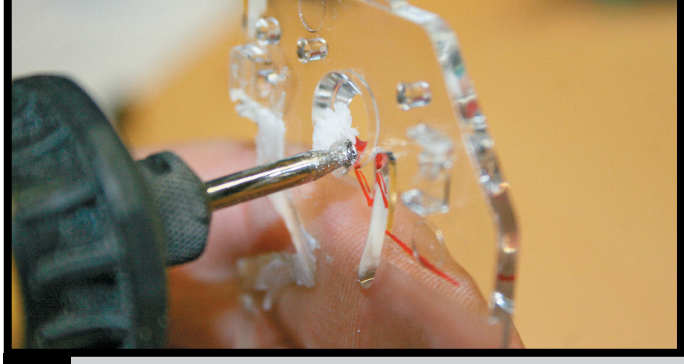

Посредством нехитрого инструмента, применяющегося в зубной медици-<br>не (шутка), мы выпиливаем на элементах, где будут установлены диоды,<br>ямки для самих диодов, а также канавки, по которым пойдут провода.<br>Перечисленное можн **полнить всю инсталляцию в надежном и компактном виде. Предполагаемое место прокладывания провода мы также заранее отметили маркером 11**

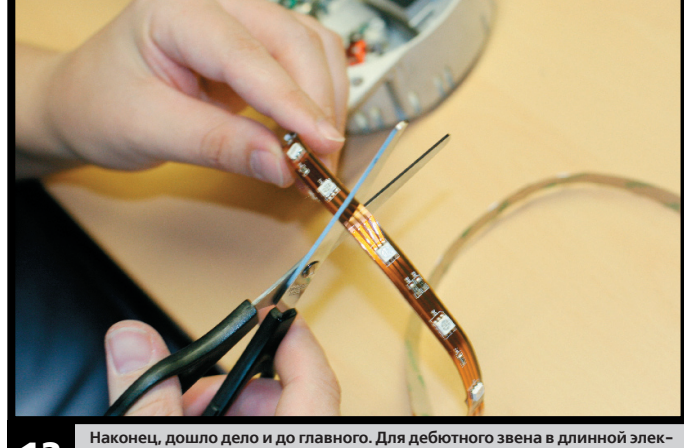

**трической цепи всей подсветки нам понадобится пластина с тремя RGB-диодами 12**

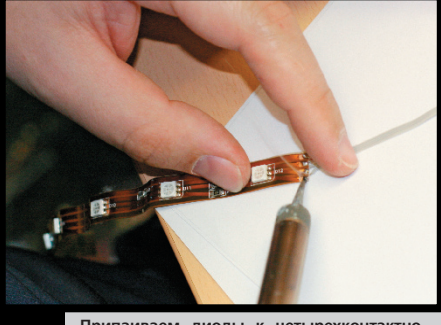

**Припаиваем диоды к четырехконтактному шлейфу (три контакта на минус, и один на плюс), который мы получили из компью-терного кабеля 13 Припаиваем диоды к четырехконтактно- 14 3атем прокладываем первое звено. Пласти-** му шлейфу (три контакта на минус, и один на который мы получили из компью-

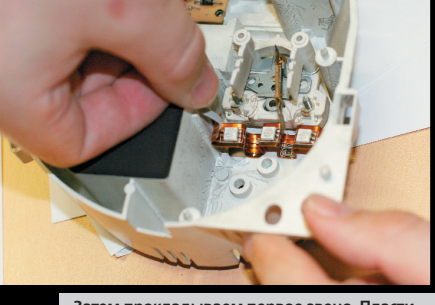

**суперклей 14**

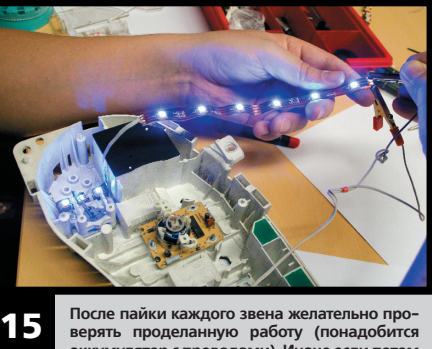

**верять проделанную работу (понадобится аккумулятор с проводами). Иначе если потом ничего не загорится, найти проблемное место будет крайне непросто. Электроника – наука капризная**

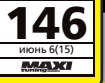

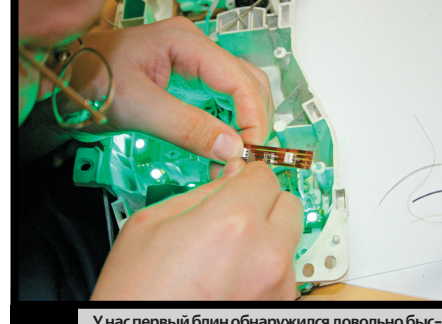

**У нас первый блин обнаружился довольно быстро. Оказалось, что во время изгиба пластины был поврежден контакт, отвечающий за зеле-ный цвет. Пришлось заменить весь кусок ленты 16**

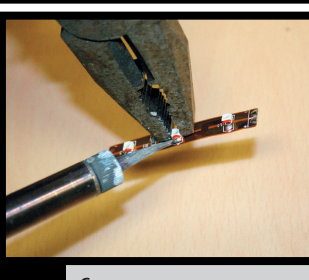

**Стрелки у нас красные, и «красная зона», как ни удивительно, тоже красная. Поэтому там мы проложим не RGB-диоды, а обычные красные. Для стрелок используем одиночные диоды 17**

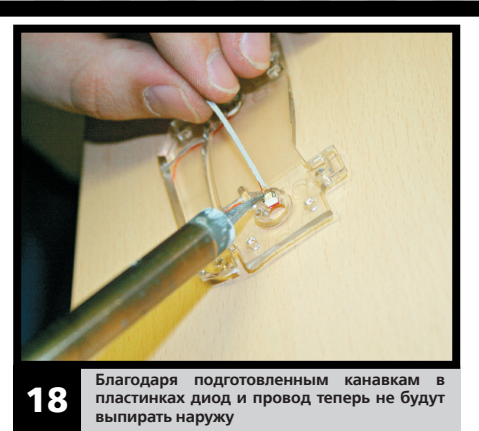

目

**«Êрасная зона» также получила свою 19 порцию одноцветных диодов**

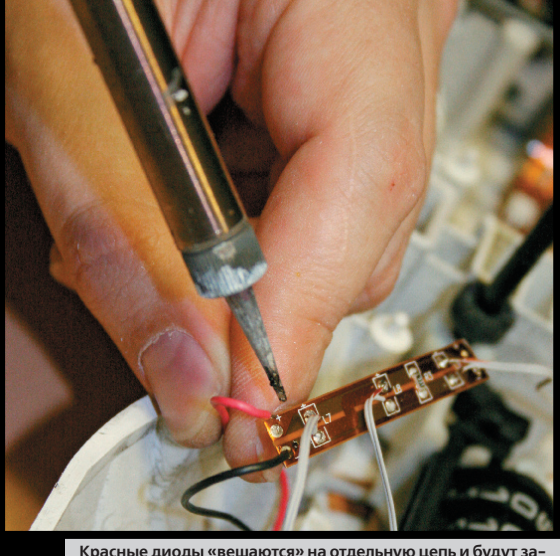

**Êрасные диоды «вешаются» на отдельную цепь и будут за-питаны на цоколь заводской лампочки, то есть включаться они будут от габаритов 20**

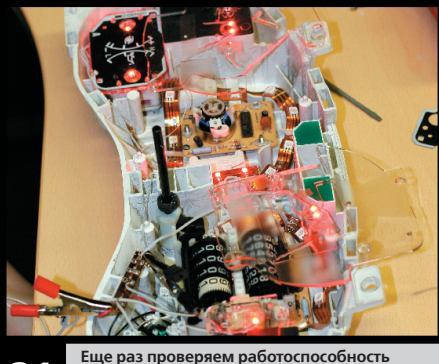

**Åще раз проверяем работоспособность 21 стрелок и красной зоны**

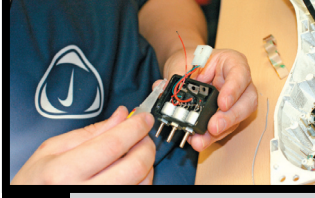

**Òрехконтактный контроллер цвета состоит из переменного резистора и микросхемы, которая соединяется с цепью 22**

**RGB-диодов. С помощью трех регуля-торов мы можем задать более десятка различных вариантов свечения. От ленты RBG-диодов плюс пойдет на цоколь лампы (для включения от габари-тов), а три минуса – на контроллер**

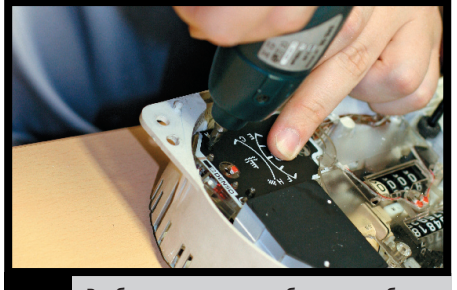

**В обратном порядке собираем приборку. Прозрачную крышку не одеваем – так как все стрелки, кроме спидометра и тахометра, нужно будет корректировать после подклю-чения. Стрелку бензина выставляем, заправив полный бак, а остальные – после прогрева двигателя 23**

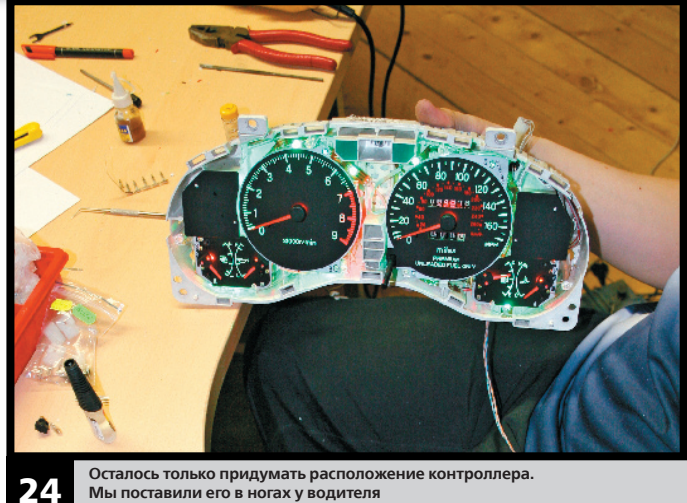

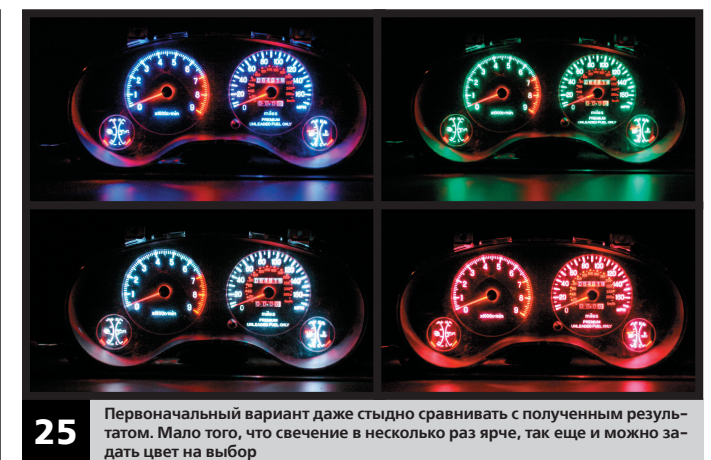

- время работы: 6-8 часов - юреми раоотъ:. о о тасов<br>стоимость RGB-диодов: около 1700 рублей -- стоимость красных диодов: около 300 рублей

 $\bullet$